**1**

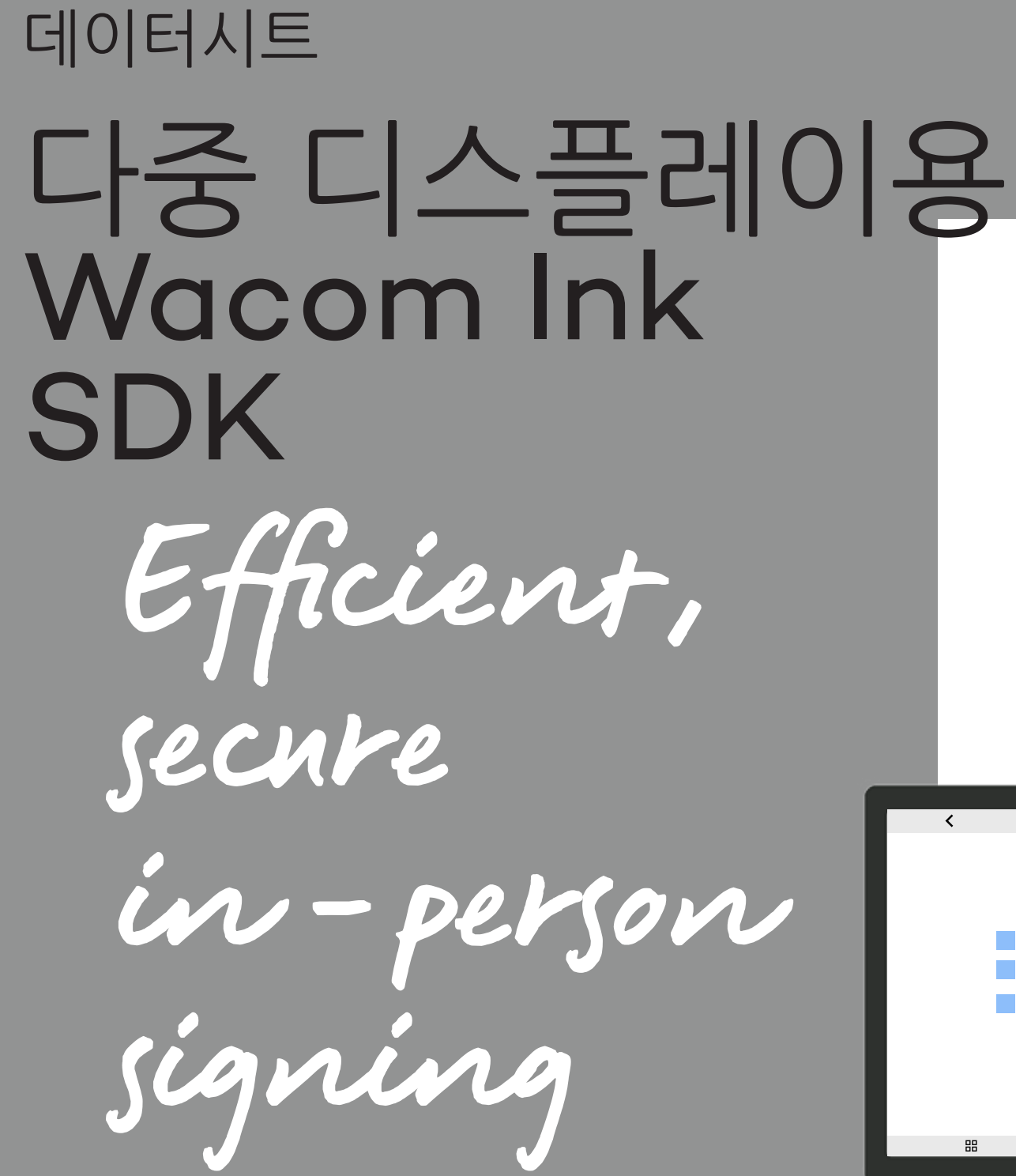

### **WJCOM** for Business

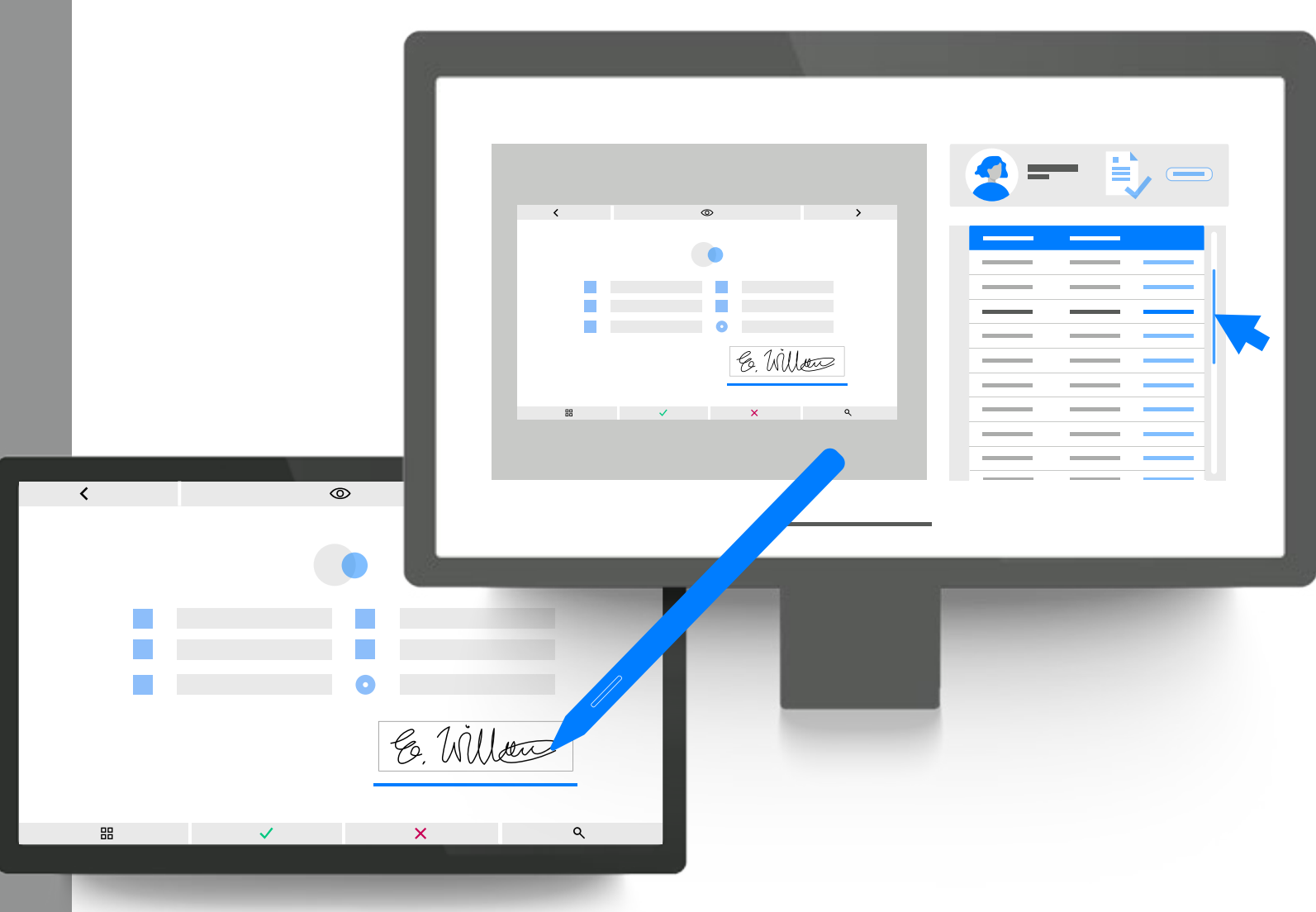

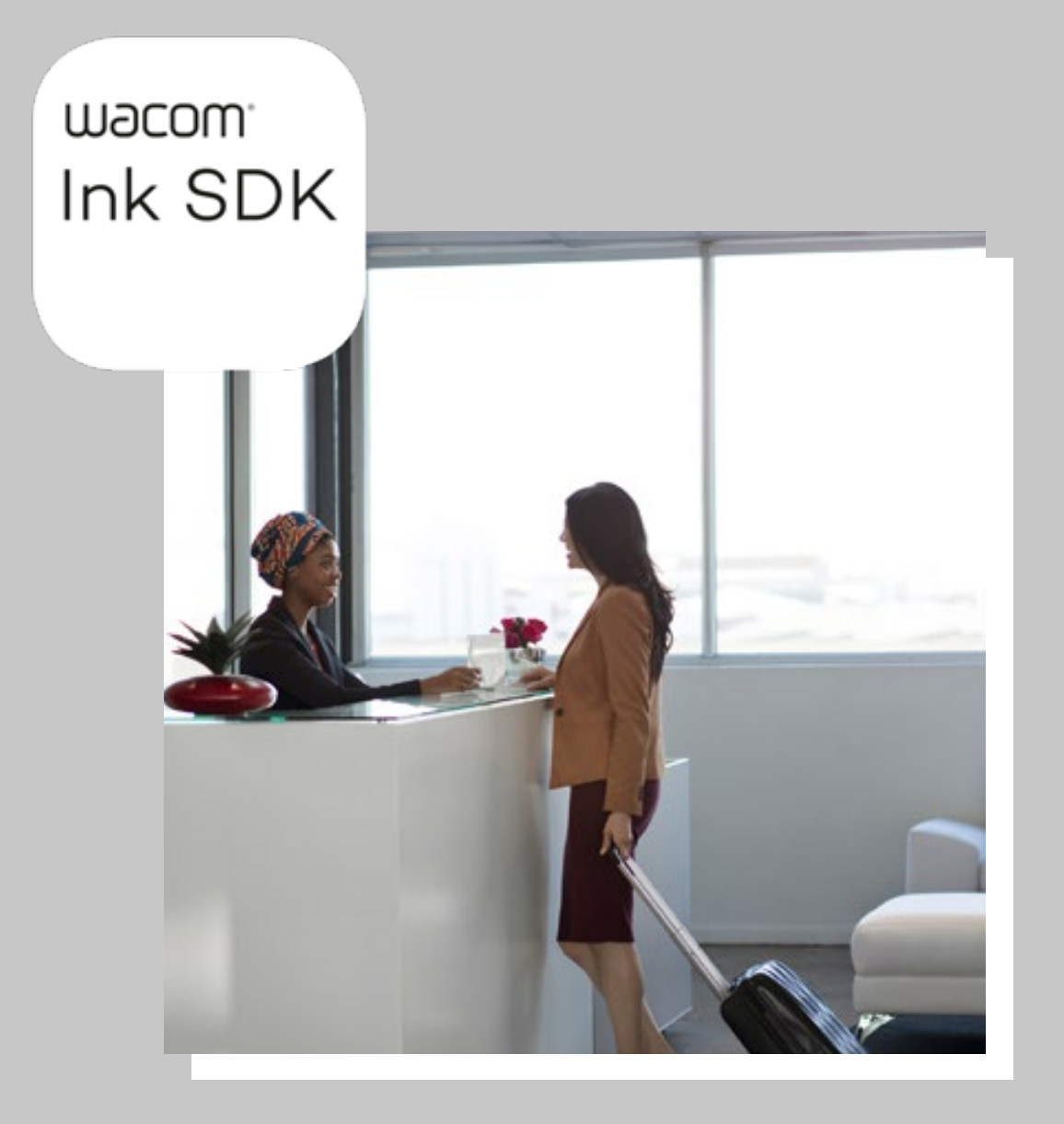

## 왜 다중 디스플레이용 Wacom Ink SDK인가?

Convenient customer<br>signature capture

분야를 막론하고 프론트 데스크 직원들은 고객과 동시에 문서 작업을 해야 합니다. 다중 디스플레이용 Wacom Ink SDK를 사용하면 이러한 환경에서 효율성, 개인 정보 보호 및 보안을 극대화할 수 있습니다.

### **안전한 서명**

H

중요한 결정을 내려야 하거나 타인의 동의를 캡처해야 하는 경우에는 항상 서명이 필요합니다. 그러나 오늘날 기업들은 100%의 디지털 프로세스를 원하고, 사람들은 위생에 대한 걱정으로 기기 공유를 꺼립니다. Windows와 호환되는 다중 디스플레이용 Wacom Ink SDK를 사용하면 마우스를 공유할 필요 없이 직원이 PC에서 업무를 보는 동안 고객은 펜 디스플레이를 통해 별도로 문서를 확인하고 서명할 수 있습니다.

# **2** ۾

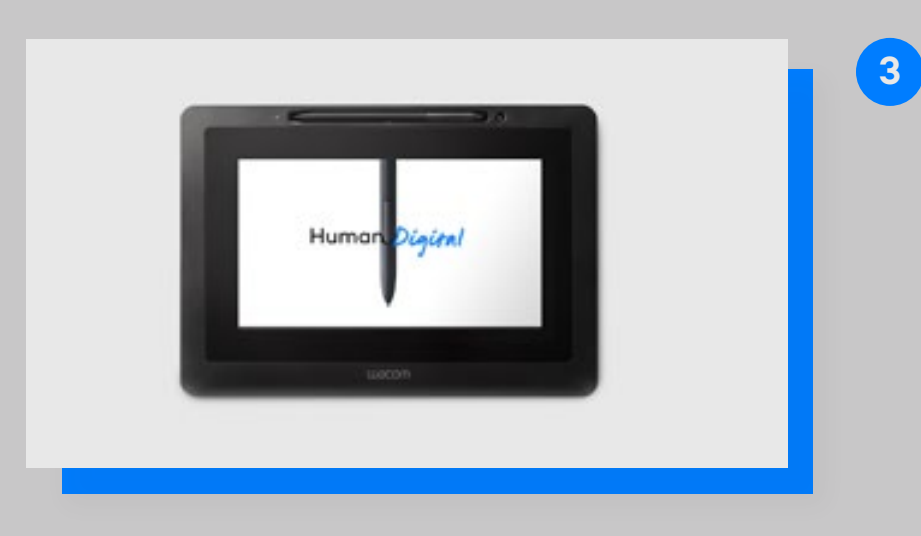

**W**JCOM<sup>®</sup> for Business

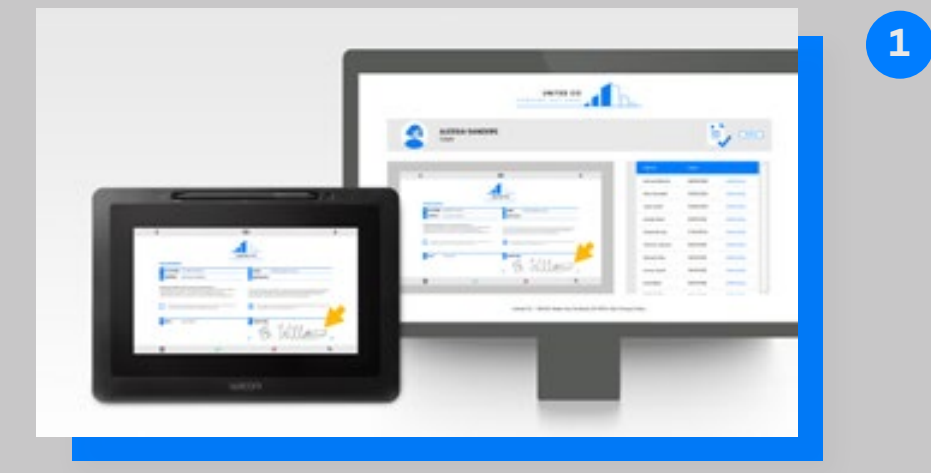

### **효율성 향상**

SDK를 사용하면 마우스 제어를 공유할 필요 없이 컴퓨터와 Wacom 펜 디스플레이에서 동시에 문서를 확인할 수 있습니다. 즉, 직원이 프론트 데스크 컴퓨터에서 업무를 보는 동안 고객은 펜 디스플레이에서 전자 문서를 확인하고 서명할 수 있습니다. 직원이 서명된 고객 문서를 실시간으로 저장하면서 컴퓨터에서 업무를 계속할 수 있습니다. 별도의 기기를 사용하기 때문에 항상 사회적 거리두기를 유지할 수 있습니다.

**안전한 콘텐츠 제어** 직원은 컴퓨터에서 펜 디스플레이에 표시된 콘텐츠를 제어합니다. 이 콘텐츠는 PDF 문서이거나 웹 페이지입니다. 고객은 기기에 따라 디지털 펜을 사용하거나 손으로 터치해 문서를 확인하고 서명할 수 있고 가상 키보드를 사용해 데이터를 작성할 수 있습니다. 콘텐츠는 두 기기 모두에 표시되지만, 고객은 암호 등의 개인 정보를 입력할 때 개인 정보 보호 모드를 사용하여 개인 정보를 보호할 수 있습니다.

**이중 기능**

뿐만 아니라 고객이 사용하지 않을 때는 광고나 특별 혜택 같은 다른 콘텐츠를 표시하는 데 펜 디스플레이를 사용할 수 있습니다.

## 다중 디스플레이용 Wacom Ink SDK Key functionality

**4**

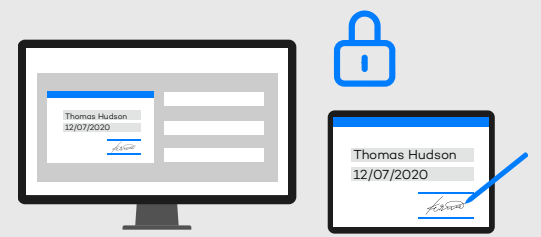

### 04 **개인 정보 보호 보장:**

SDK를 사용하면 고객이 계정 로그인 암호 등 양식 밖에 데이터를 입력할 때 스크린 미러링을 중지할 수 있어 데이터가 직원에게 보이지 않습니다.

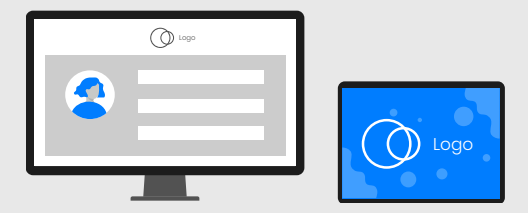

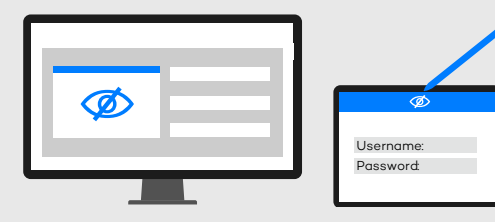

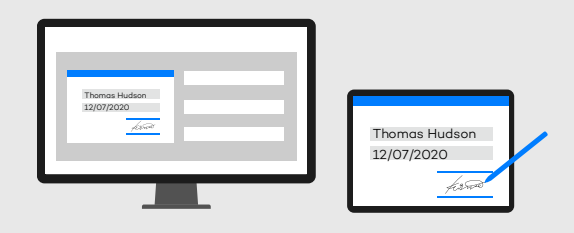

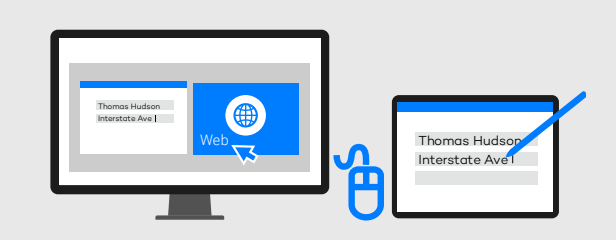

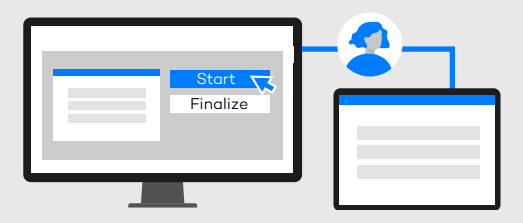

01 02 **독립적인 마우스 제어:** 카운터나 데스크에서 직원과 고객이 각각 PC 화면과 펜 디스플레이를 사용해 동시에 독립적으로 작업할 수 있습니다.

고객이 양식을 작성하고 서명하는 동안 데스크 직원이 업무를 계속할 수 있기 때문에 프로세스 효율성이 극대화됩니다.

> 03 **고객 데이터 캡처:** 직원은 SDK를 통해 고객이 카운터에서 문서를 작성하고 서명하게 할 수 있습니다.

사용자 지정 개인 정보 보호 모드를 통해 개인 정보 보호법을 준수할 수 있습니다.

### 05 06 **보안 강화:**

별도의 기기를 사용하여 사회적 거리두기를 실현할 수 있어 위생에 대한 걱정을 최소화할 수 있습니다.

# 다중 디스플레이용 I <sup>일반적인 디지털 문서 워크플로우</sup> Wacom Ink SDK Benefits

디지털 펜을 사용하는 익숙한 양식 작성 및 서명 경험으로 편리하고 직관적인 고객 경험을 제공할 수 있습니다.

### **워크플로우 관리:**

직원이 펜 디스플레이에 표시된 콘텐츠와 워크플로우를 관리할 수 있습니다.

### **대기 모드에서 광고 표시:**  양식 작성이나 서명을 위해 펜 디스플레이가 사용되지 않을 때는 대기 모드로 전환되고 광고와 기타 정보를 표시할 수 있습니다.

SDK는 펜 디스플레이에 실제 문서를 표시하는 대신 배경 이미지만 표시하고 AcroFields를 사용해 고객 데이터를 캡처합니다.

### **카운터에서 다중 디스플레이용 WACOM INK SDK를 사용하는**

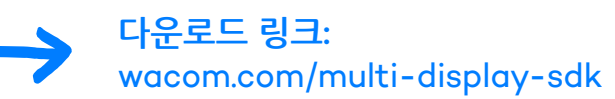

**진료소 및 병원** 환자가 등록하거나 동의서에 서명할 때

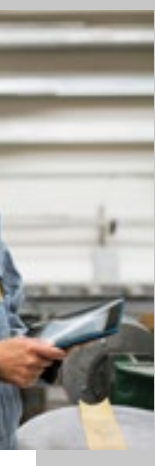

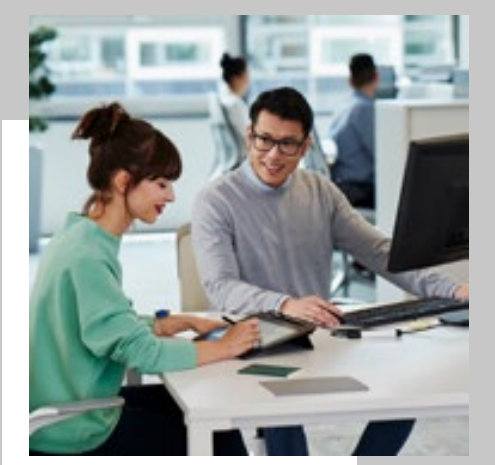

**관공서** 시민이 양식을 작성하고 신원을 확인할 때

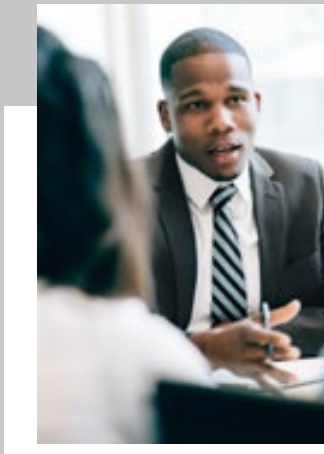

**WJCOM** for Business

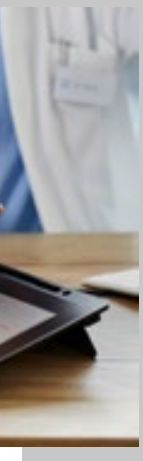

**은행** 고객이 중요한 금융 서류를 작성하고 서명할 때

**렌터카 영업소** 고객이 차량을 인도하고 반납할 때

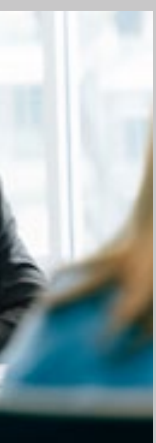

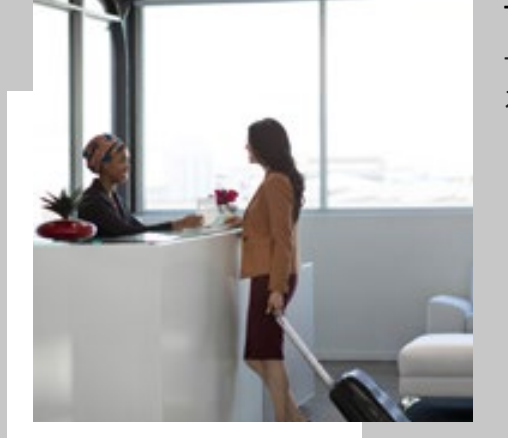

**호텔 리셉션 데스크** 고객이 체크인하고 체크아웃할 때

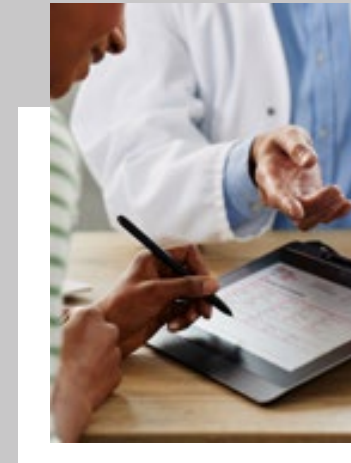

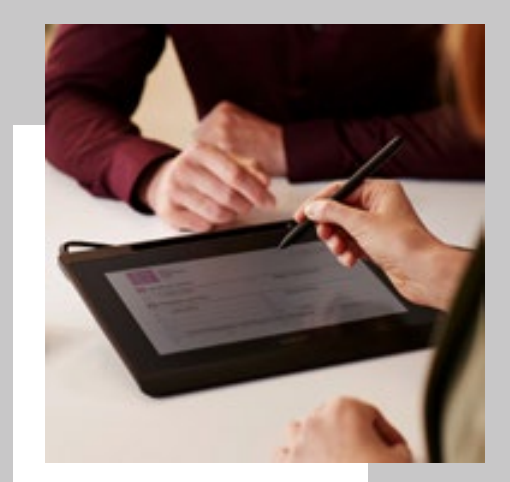

**수리 매장** 고객이 기기를 맡기거나 맡긴 기기를 찾아갈 때

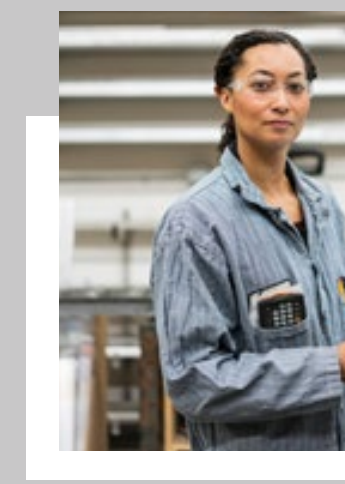

다중 디스플레이용 SDK는 직원과 고객이 보안이나 위생을 저해하지 않으면서 문서에서 상호작용을 해야 하는 서명 또는 양식 작성 프로세스에 이상적입니다. 일반적인 사용 시나리오는 다음과 같습니다.

### 다중 디스플레이용 Wacom Ink SDK Use cases

**6**

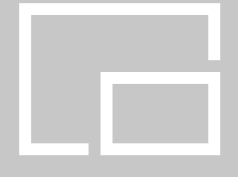

# 다중 디스플레이용 Wacom Ink SDK Hardware Pairings

다음은 다중 디스플레이용 Wacom Ink SDK를 지원하는 Wacom 기기입니다. 가장 적합한 하드웨어를 선택할 수 있도록 모든 지원되는 입력 모드와

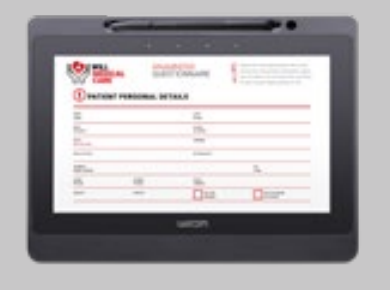

DTU-1141B 펜, 가로 모드

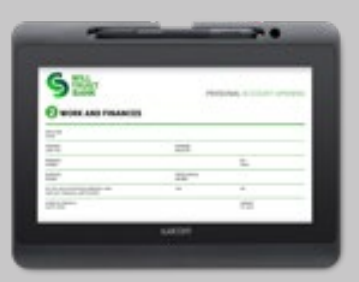

DTH-1152 펜 및 터치, 가로 및 세로 모드

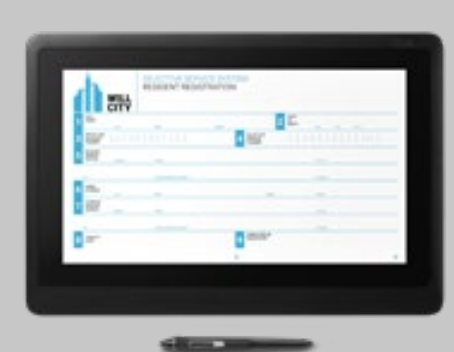

DTK-1660E 펜, 가로 및 세로 모드

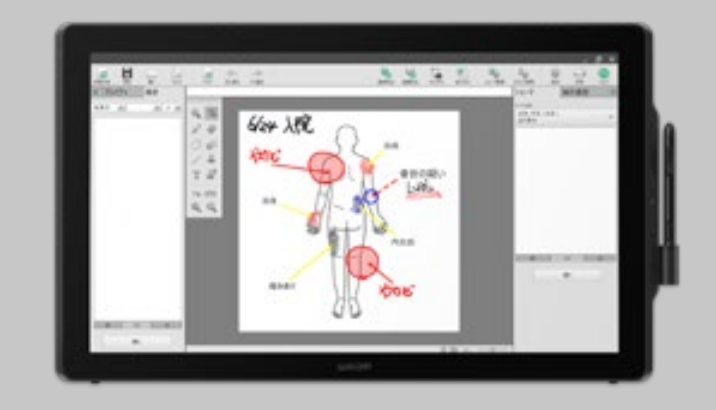

DTK-2451 펜, 가로 모드 DTK-2452 펜 및 터치, 가로 모드

#### **Singapore**

For more information please contact: Wacom Singapore Pte. Ltd. · 5 Temasek Boulevard, #12-09, Suntec Tower Five, Singapore 038985, Contactapbs@Wacom.com · (503) 525-3100

#### **India**

For more information please contact: Wacom India Pvt. Ltd. · 426, Tower B, DLF Building Jasola District Centre, Mathura Road, New Delhi 110025 India, Contactapbs@Wacom.com Customer Support: 000-800-100-4159, +91-11-47239412

#### **Hong Kong**

For more information please contact:

Wacom Hong Kong Ltd. · Unit 1610, 16/F, Exchange Tower, 33 Wang Chiu Road Kowloon Bay, Hong Kong

e-signature@wacom.com · +852 2573 9322

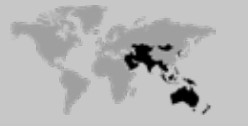

#### **Australia**

For more information please contact: Wacom Australia Pty. Ltd. · Ground floor, Building 1, 3 Richardson Place, North Ryde, NSW, 2113, Australia Contactapbs@Wacom.com · +61 2 9422 6730

### **Americas**

For more information please contact / Pour de plus amples informations, veuillez contacte / Para obtener información adicional, póngase en contacto con: Wacom Technology Corporation · 1455 NW Irving Street, Suite 800 | Portland, OR 97209 USA esign@wacom.com · 1-503-525-3100

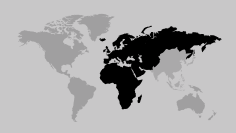

#### **Europe, Middle East and Africa**

For more information please contact / Pour de plus amples informations, veuillez contacte / Para obtener información adicional, póngase en contacto con: Wacom Europe GmbH ·Völklinger Straße 1, 40219 Düsseldorf, Germany solutions@wacom.eu · +49 211 385 48 0

### **W**JCOM<sup><sup>*c*</sup> for Business</sub></sup>

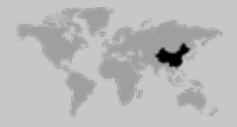

**Japan (HQ)** For more information please contact: Wacom Co., Ltd. · Sumitomo Fudosan Shinjuku Grand Tower 31F, 35F, 8-17-1 Nishi-Shinjuku, Shinjuku-ku, Tokyo 160-6131, Japan vm-info@wacom.co.jp · 03-5337-6706

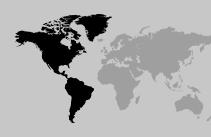

#### **China**

### For more information please contact:

Wacom China Corporation · 518, West Wing Office, China World Trade Center, No. 1 Jianguomenwai Avenue, Chaoyang District, Beijing 100004, China e-signature@wacom.com · 400-810-5460

### **Korea**

For more information please contact: Wacom Korea Co., Ltd. · Rm #1211, 12F, KGIT Sangam Center, 402 Worldcup Bukro, Mapo-gu, Seoul 03925, Korea Contactapbs@Wacom.com · 080-800-1231

**wacom.com/for-business** © 2020 Wacom Co., Ltd.

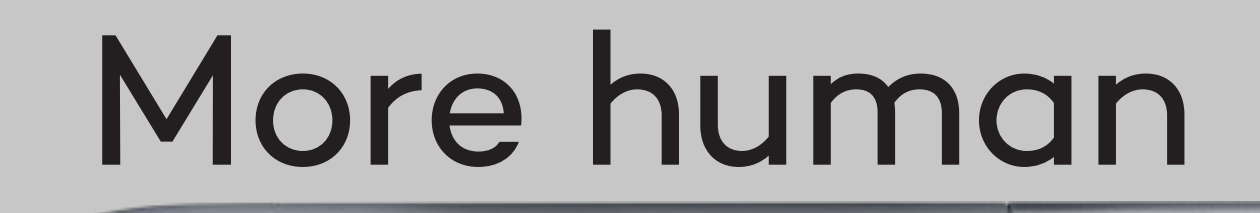

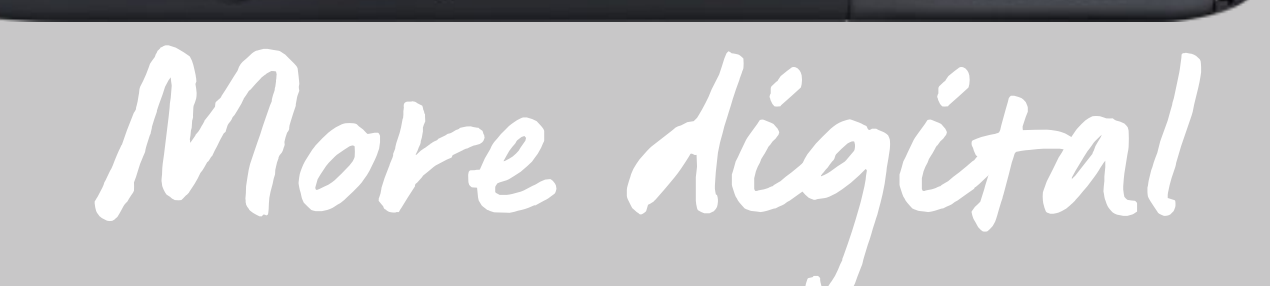

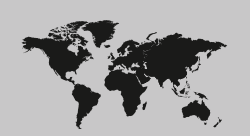